, tushu007.com

## <<Office2007 >>

 $<<$  Office2007  $>$ 

- 13 ISBN 9787121048708
- 10 ISBN 7121048701

出版时间:2007-10

页数:444

PDF

更多资源请访问:http://www.tushu007.com

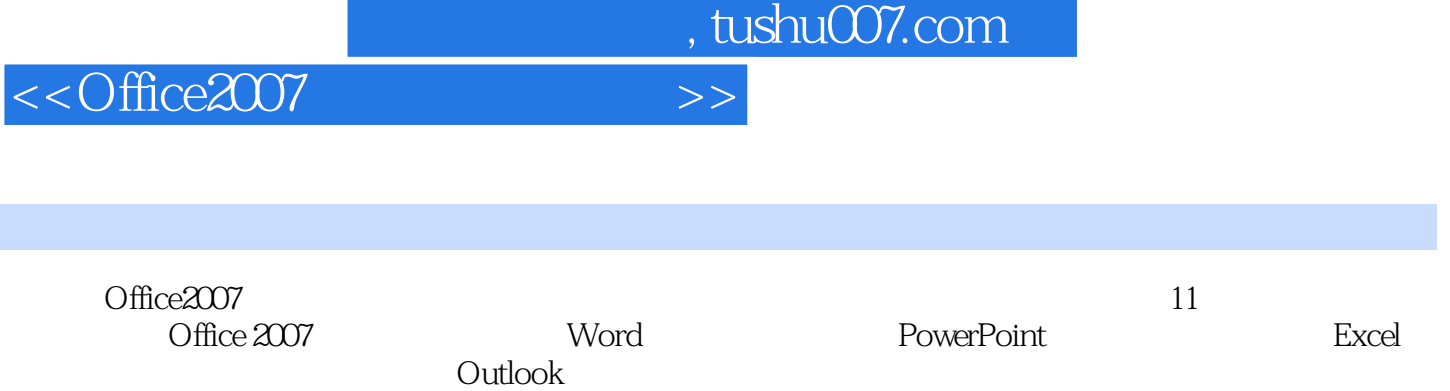

真诚地邀请您步入商务办公自动化的精彩世界!本书精讲了几百个上机操作实践,示范了多个综合应用

Office2007 Office

 $,$  tushu007.com

## <<Office2007 >>

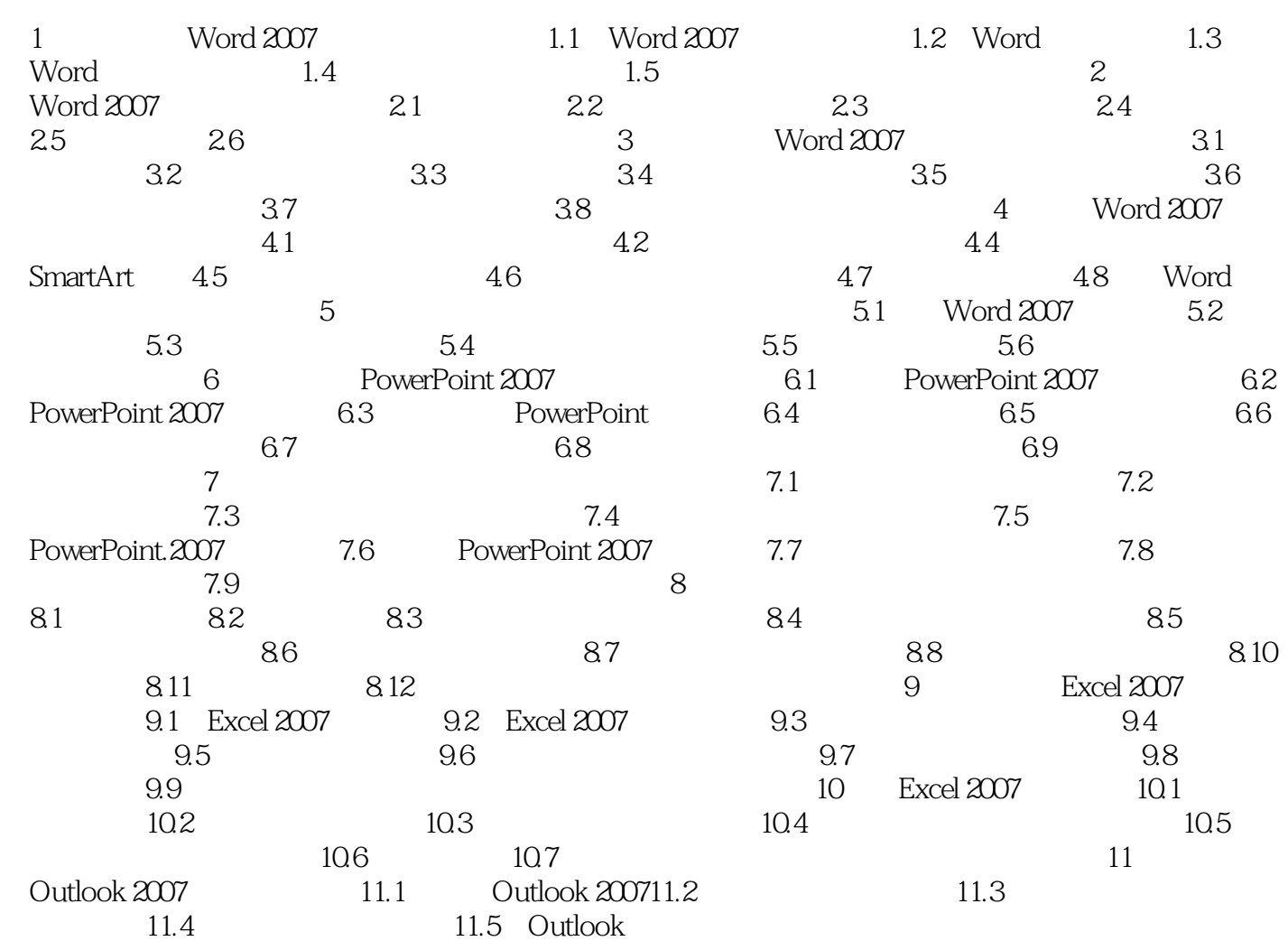

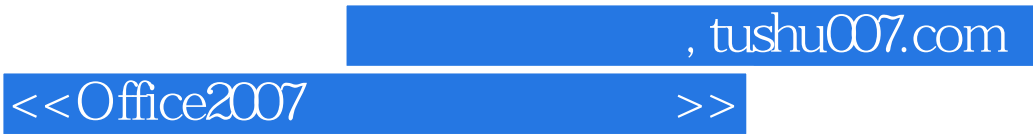

本站所提供下载的PDF图书仅提供预览和简介,请支持正版图书。

更多资源请访问:http://www.tushu007.com